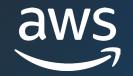

## Workload Optimization with No Architectural Changes

Ryan Doty (He/Him)

Solutions Architect Amazon Web Services

© 2023, Amazon Web Services, Inc. or its affiliates.

## Agenda

- What are we solving for?
- Plan of action
- Tools for the Job
- Diving into:
  - Amazon Elastic Block Store (Amazon EBS)
  - Amazon Relational Database Service (Amazon RDS) / Amazon Aurora
  - Amazon Elastic Compute Cloud (Amazon EC2)
- Where to start?

## What are we solving for?

- Cost Optimization
- Increased Performance
- Minimal Engineering Bandwidth
- No Architectural Changes

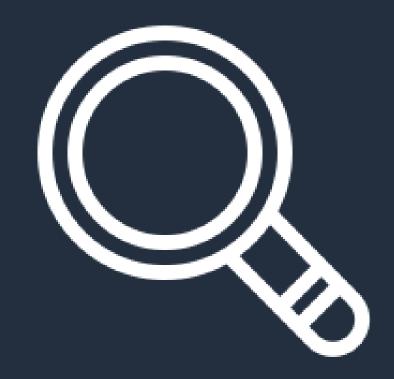

## **Plan of Action**

- 1. Moving Amazon EBS gp2 to gp3
- 2. Backing up Amazon RDS and Aurora with Graviton-based Amazon EC2 instances
- 3. Migrating Linux-based Workloads to Graviton-based Amazon EC2 instances

## **Tools for the Job**

- AWS Pricing Calculator
- AWS Console or CLI
- Porting Advisor for Graviton
- Cost Explorer

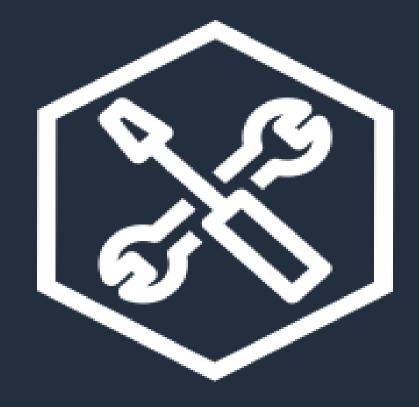

# Amazon Elastic Block Store: gp2 to gp3

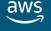

## Why gp2 to gp3?

- Up to 20% Savings
- Provisioned IOPS
- Elastic Volumes
- High Performance

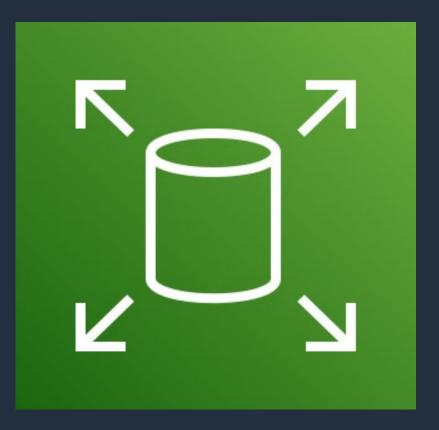

Amazon Elastic Block Store (Amazon EBS)

#### How to Transition from gp2 to gp3?

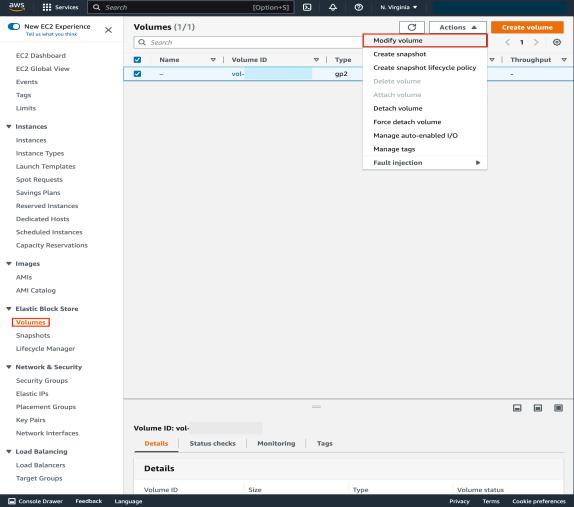

© 2023, Amazon Web Services, Inc. or its affiliates.

aws

## How to Transition from gp2 to gp3?

| aws   | Servi       | ces C     | <b>Q</b> Search                    |                           | [Option+S]        | ۶.          | \$          | 0    | N. Virgini | a 🔻 📔  |         |       |                |      |
|-------|-------------|-----------|------------------------------------|---------------------------|-------------------|-------------|-------------|------|------------|--------|---------|-------|----------------|------|
| =     | EC2 >       |           |                                    | > Modify v                | olume             |             |             |      |            |        |         |       |                | ١    |
|       |             |           | volume Info<br>size, and performan | nce of an EBS volume.     |                   |             |             |      |            |        |         |       |                |      |
|       | Volu        | ıme de    | etails                             |                           |                   |             |             |      |            |        |         |       |                |      |
|       | Volun       |           |                                    |                           |                   |             |             |      |            |        |         |       |                |      |
|       | Volun       | ne type   | Info                               |                           |                   |             |             |      |            |        |         |       |                |      |
|       | Gen         | eral Purp | pose SSD (gp3)                     |                           |                   |             |             |      |            |        |         |       |                |      |
|       | Gen         | eral Purp | pose SSD (gp2)                     |                           |                   |             |             |      |            |        |         |       |                |      |
|       | Gen         | eral Purp | pose SSD (gp3)                     |                           | ~                 |             |             |      |            |        |         |       |                |      |
|       | Prov        | risioned  | IOPS SSD (io1)                     |                           |                   |             |             |      |            |        |         |       |                |      |
|       | Prov        | risioned  | IOPS SSD (io2)                     |                           |                   |             |             |      |            |        |         |       |                |      |
|       |             |           | andard)                            |                           |                   |             |             |      |            |        |         |       |                |      |
|       | 500         |           | Maria 16000 JODG The               | value must be an integer. |                   |             |             |      |            |        |         |       |                |      |
|       |             |           |                                    | value must be an integer. |                   |             |             |      |            |        |         |       |                |      |
|       |             | ighput (l | MiB/s) Info                        |                           |                   |             |             |      |            |        |         |       |                |      |
|       | 125         |           |                                    |                           |                   |             |             |      |            |        |         |       |                |      |
|       | Min: 1      | 25 MIB, M | lax: 1000 MiB. Baseline:           | 125 MIB/s.                |                   |             |             |      |            |        |         |       |                |      |
|       |             |           |                                    |                           |                   |             |             | с    | Cancel     | Modify |         |       |                |      |
|       |             |           |                                    |                           |                   |             |             |      |            |        |         |       |                |      |
|       |             |           |                                    |                           |                   |             |             |      |            |        |         |       |                |      |
|       |             |           |                                    |                           |                   |             |             |      |            |        |         |       |                |      |
|       |             |           |                                    |                           |                   |             |             |      |            |        |         |       |                |      |
|       |             |           |                                    |                           |                   |             |             |      |            |        |         |       |                |      |
|       |             |           |                                    |                           |                   |             |             |      |            |        |         |       |                |      |
|       |             |           |                                    |                           |                   |             |             |      |            |        |         |       |                |      |
|       |             |           |                                    |                           |                   |             |             |      |            |        |         |       |                |      |
|       |             |           |                                    |                           |                   |             |             |      |            |        |         |       |                |      |
|       |             |           |                                    |                           |                   |             |             |      |            |        |         |       |                |      |
|       |             |           |                                    |                           |                   |             |             |      |            |        |         |       |                |      |
| 🖬 Con | sole Drawer | Feedba    | ick Language                       |                           |                   |             |             |      |            |        | Privacy | Terms | Cookie prefere | nces |
|       |             |           |                                    | © 2023, J                 | Amazon Web Servic | es, Inc. or | its affilia | tes. |            |        |         |       |                |      |

## How to Transition from gp2 to gp3?

| aws |        | Services          | ٩          | Search                         |                 | [Option+S]      | 2           | ¢           | 0    | N. Virginia | •      |         |       |                |      |
|-----|--------|-------------------|------------|--------------------------------|-----------------|-----------------|-------------|-------------|------|-------------|--------|---------|-------|----------------|------|
| ≡   |        | EC2 > Va          | lumes      | >                              | > Modify volu   | ume             |             |             |      |             |        |         |       |                | Ġ    |
|     |        |                   |            |                                | y nouny tou     | anne            |             |             |      |             |        |         |       |                |      |
|     |        |                   |            | lume Info                      |                 |                 |             |             |      |             |        |         |       |                |      |
|     |        | Modify the        | type, siz  | e, and performance of an l     | EBS volume.     |                 |             |             |      |             |        |         |       |                |      |
|     |        | Volum             | e deta     | ails                           |                 |                 |             |             |      |             |        |         |       |                |      |
|     |        | Volume            | ID         |                                |                 |                 |             |             |      |             |        |         |       |                |      |
|     |        | 🗗 vol-            |            |                                |                 |                 |             |             |      |             |        |         |       |                |      |
|     |        | Volume            | type Inf   | fo                             |                 |                 |             |             |      |             |        |         |       |                |      |
|     |        | Genera            | l Purpos   | se SSD (gp3)                   |                 | •               |             |             |      |             |        |         |       |                |      |
|     |        | Size (Gi          | 8) Info    |                                |                 |                 |             |             |      |             |        |         |       |                |      |
|     |        | 8                 |            |                                |                 |                 |             |             |      |             |        |         |       |                |      |
|     |        | Min: 1 Gil        | 8, Max: 16 | 384 GiB. The value must be an  | integer.        |                 |             |             |      |             |        |         |       |                |      |
|     |        | IOPS In           | fo         |                                |                 |                 |             |             |      |             |        |         |       |                |      |
|     |        | 3000<br>Min: 3000 | IOPS Ma    | ax: 16000 IOPS. The value must | t he an integer |                 |             |             |      |             |        |         |       |                |      |
|     |        |                   |            | 3/s) Info                      | , se an integen |                 |             |             |      |             |        |         |       |                |      |
|     |        | 125               | iput (Mit  |                                |                 |                 |             |             |      |             |        |         |       |                |      |
|     |        |                   | MiB, Max:  | 1000 MiB. Baseline: 125 MiB/s  |                 |                 |             |             |      |             |        |         |       |                |      |
|     |        |                   |            |                                |                 |                 |             |             |      |             |        | _       |       |                |      |
|     |        |                   |            |                                |                 |                 |             |             | c    | ancel       | Modify |         |       |                |      |
|     |        |                   |            |                                |                 |                 |             |             |      |             |        |         |       |                |      |
|     |        |                   |            |                                |                 |                 |             |             |      |             |        |         |       |                |      |
|     |        |                   |            |                                |                 |                 |             |             |      |             |        |         |       |                |      |
|     |        |                   |            |                                |                 |                 |             |             |      |             |        |         |       |                |      |
|     |        |                   |            |                                |                 |                 |             |             |      |             |        |         |       |                |      |
|     |        |                   |            |                                |                 |                 |             |             |      |             |        |         |       |                |      |
|     |        |                   |            |                                |                 |                 |             |             |      |             |        |         |       |                |      |
|     |        |                   |            |                                |                 |                 |             |             |      |             |        |         |       |                |      |
|     |        |                   |            |                                |                 |                 |             |             |      |             |        |         |       |                |      |
|     |        |                   |            |                                |                 |                 |             |             |      |             |        |         |       |                |      |
|     | onsole | Drawer F          | eedback    | Language                       |                 |                 | _           | _           |      |             | _      | Privacy | Terms | Cookie prefere | nces |
|     |        |                   |            |                                | © 2023, Am      | azon Web Servic | es, Inc. or | its affilia | tes. |             |        |         |       |                |      |

## **Expected Savings Example**

| 150                                        |                    |       |           |   |
|--------------------------------------------|--------------------|-------|-----------|---|
| Average duration e                         | each instance runs |       |           |   |
| 730                                        |                    | hours | per month | ▼ |
| Storage for each E<br>Choose EBS volume st |                    |       |           |   |
| General Purpose                            | SSD (gp2)          |       |           | ▼ |
| Storage amount pe                          |                    | ТВ    |           | ▼ |
| Snapshot Frequence                         | су                 |       |           |   |
| No snapshot stor                           | age                |       |           | • |
|                                            |                    |       |           |   |
| Show calculation                           | 200                |       |           |   |

| Number of volumes                                                                                                    |                                                                                                    |                                                                                                    |                                               |  |
|----------------------------------------------------------------------------------------------------|----------------------------------------------------------------------------------------------------|----------------------------------------------------------------------------------------------------|-----------------------------------------------|--|
| 150                                                                                                    |                                                                                                    |                                                                                                    |                                               |  |
| Average duration each in                                                                                                    | stance runs                                                                                                    |                                                                                                    |                                               |  |
| 730                                                                                                    |                                                                                                    | hours per month                                                                                              | •                                             |  |
| Storage for each EC2 inst<br>Choose EBS volume storage                                                                                           |                                                                                                    |                                                                                                    |                                               |  |
|                                                                                                    |                                                                                                    |                                                                                                    |                                               |  |
| included with eve<br>volume, and throu                                                                                                    | ted supports storage amounts ry volume with the option                                                                          | unts 1 GB – 16 TB per volume, 3,00<br>to provision up to a maximum of 1<br>d per volume with the option to p | 6,000 IOPS per                                |  |
| Volume type select<br>included with eve<br>volume, and throu<br>maximum of 1000                                                                  | ted supports storage amor<br>ry volume with the option<br>rghput of 125 MB/s include<br>0 MB/s per volume.                      | to provision up to a maximum of 1                                                                            | 00 IOPS<br>6,000 IOPS per                     |  |
| Volume type select<br>included with eve<br>volume, and throut                                                                                    | ted supports storage amor<br>ry volume with the option<br>Ighput of 125 MB/s include<br>D MB/s per volume.                      | to provision up to a maximum of 1                                                                            | 00 IOPS<br>6,000 IOPS per                     |  |
| Volume type select<br>included with every<br>volume, and throu<br>maximum of 1000     Storage amount per volu     1     Provisioning IOPS per vo | ted supports storage amor<br>ry volume with the option i<br>ghput of 125 MB/s include<br>) MB/s per volume.<br>me<br>lume (gp3) | to provision up to a maximum of 1                                                                            | 00 IOPS<br>6,000 IOPS per<br>rovision up to a |  |
| Volume type select<br>included with every<br>volume, and throu<br>maximum of 1000     Storage amount per volu     1     Provisioning IOPS per vo | ted supports storage amor<br>ry volume with the option i<br>ghput of 125 MB/s include<br>) MB/s per volume.<br>me<br>lume (gp3) | to provision up to a maximum of 1<br>ed per volume with the option to p                                      | 00 IOPS<br>6,000 IOPS per<br>rovision up to a |  |

aws

© 2023, Amazon Web Services, Inc. or its affiliates.

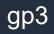

## **Expected Savings Example**

|                                   |         |                                                   | Amazor       | n EBS           |               |                                                  |              |                 |
|-----------------------------------|---------|---------------------------------------------------|--------------|-----------------|---------------|--------------------------------------------------|--------------|-----------------|
|                                   |         |                                                   |              |                 | Optimization  |                                                  |              |                 |
| #                                 | Region  | EBS Volume Type (Assuming 1TB individual volumes) | # of Volumes | Price (Monthly) | Opportunities | EBS Volume Type (Assuming 1TB individual volumes | # of Volumes | Price (Monthly) |
| 1                                 | us-east | General Purpose SSD (GP2)                         | 150          | \$ 15,360.00    |               | General Purpose SSD (GP3)                        | 150          | \$ 12,288.00    |
| Total Cost (Monthly)              |         |                                                   |              | \$ 15,360.00    |               |                                                  |              | \$ 12,288.00    |
| Total Potential Savings (Monthly) | )       |                                                   |              |                 |               |                                                  |              | \$ 3,072.00     |
| Yearly Savings                    |         |                                                   |              |                 |               |                                                  |              | \$ 36,864.00    |

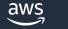

## Using Graviton-based Amazon EC2 instances with Amazon RDS & Amazon Aurora

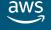

#### Why use Graviton with Amazon RDS and Aurora?

- Price Performance
- No Porting or Code Changes
- Key Specs
- Compatibility

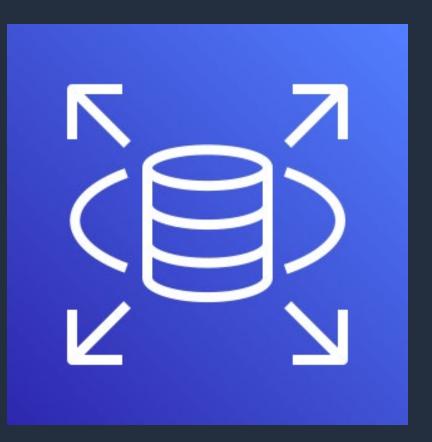

Amazon Relational Database Service (Amazon RDS)

© 2023, Amazon Web Services, Inc. or its affiliates.

## **Identifying Swappable Instances & Implementation**

- 1. Pricing Calculator
- 2. Note Current Instance Specs
- 3. Determine Graviton Alternative
- 4. Implementation

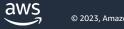

## Step 1: AWS Pricing Calculator

| C Drising Colculat | or > My Estimate > Add service                                                                                                    |                                                                  |                   |
|--------------------|----------------------------------------------------------------------------------------------------|------------------------------------------------------------------|-------------------|
| S Pricing Calculat |                                                                                                    |                                                                  |                   |
| 1<br>ct service    | Select service Info                                                                                                    |                                                                  | Bulk import       |
| 2                  | AWS services (1)                                                                                                    |                                                                  | Cancel            |
| ure service        | • Search by location type<br>See the services that are available in your<br>region, wave length zone, and local zone.                                                                                                | Search all services<br>Choose a service or workload<br>estimate. | l to configure an |
|                    | Choose a location type Info                                                                                                    | Choose a Region                                                  |                   |
|                    | Region                                                                                                    | US East (N. Virginia)                                            | •                 |
|                    | Q Amazon RDS for MySQL                                                                                                    |                                                                  | X                 |
|                    | Amazon RDS for MySQL                                                                                                    |                                                                  |                   |
|                    | Amazon RDS for MySQL<br>MySQL is the world's most popular open                                                                                                    |                                                                  |                   |
|                    | Amazon RDS for MySQL                                                                                                    |                                                                  |                   |
|                    | Amazon RDS for MySQL<br>MySQL is the world's most popular open<br>source relational database. Amazon RDS                                                                                                    |                                                                  |                   |
|                    | Amazon RDS for MySQL<br>MySQL is the world's most popular open<br>source relational database. Amazon RDS<br>makes it easy to set up, operate, and scale                                                              |                                                                  |                   |
| Upfront cost: 0    | Amazon RDS for MySQL<br>MySQL is the world's most popular open<br>source relational database. Amazon RDS<br>makes it easy to set up, operate, and scale<br>MySQL deployments in the cloud.<br>Product page Configure | ths cost <b>0.00 USD</b>                                         |                   |

| <b>VS</b> pricing calculator                                                                                                    |                             |       | English                             | •             | Contact Sa          |     |
|----------------------------------------------------------------------------------------------------|-----------------------------|-------|-------------------------------------|---------------|---------------------|-----|
|                                                                                                    |                             |       |                                     |               | Feedba              | ick |
| onfigure Amazon RDS for                                                                                                    | MySQL Info                  |       |                                     |               |                     | ×   |
| MySQL instance specifica                                                                                                    | ations Info                 |       |                                     |               |                     |     |
| Quantity                                                                                                    |                             |       |                                     |               |                     |     |
| 1                                                                                                    |                             |       |                                     |               |                     |     |
| Q db.m1.large                                                                                                    |                             |       |                                     |               | ×                   |     |
| Selected Instance:                                                                                                    |                             |       |                                     |               |                     |     |
| db.m1.large                                                                                                    |                             |       |                                     |               |                     |     |
| vCPU: 2 Memory: 7.5 Gil                                                                                                    | 3                           |       |                                     |               |                     |     |
| Utilization (On-Demand only)<br>With utilization, you still have to stop                                                                                            |                             | st be | nefit. Utilization only affects OnD | emand pricing | g for instances and |     |
| Utilization (On-Demand only)                                                                                                    |                             | _     | nefit. Utilization only affects OnE | emand pricin  | g for instances and |     |
| Utilization (On-Demand only)<br>With utilization, you still have to stop<br>not the storage, backups, etc.                                                          | the instance to get the cos | _     | -                                   | emand pricin  | g for instances and |     |
| Utilization (On-Demand only)<br>With utilization, you still have to stop<br>not the storage, backups, etc.<br>100                                                   | the instance to get the cos | _     | -                                   | emand pricin  | g for instances and |     |
| Utilization (On-Demand only)<br>With utilization, you still have to stop<br>not the storage, backups, etc.<br>100<br>Deployment option                              | the instance to get the cos | _     | -                                   | emand pricin  |                     |     |
| Utilization (On-Demand only)<br>With utilization, you still have to stop<br>not the storage, backups, etc.<br>100<br>Deployment option<br>Multi-AZ                  | the instance to get the cos | _     | -                                   | emand pricin  |                     |     |
| Utilization (On-Demand only)<br>With utilization, you still have to stop<br>not the storage, backups, etc.<br>100<br>Deployment option<br>Multi-AZ<br>Pricing model | the instance to get the cos |       | -                                   |               | . ▼                 |     |

#### **Step 2: Note Current Instance Specs**

|                                                                                                    | RDS for MySQL Info                                                                                                    | ×             |
|----------------------------------------------------------------------------------------------------|----------------------------------------------------------------------------------------------------|---------------|
| MySQL instance                                                                                                    | specifications Info                                                                                                    |               |
| Quantity                                                                                                    |                                                                                                    |               |
| 25                                                                                                    |                                                                                                    |               |
| Q db.r5.2xlarge                                                                                                    |                                                                                                    | ×             |
|                                                                                                    |                                                                                                    |               |
| Selected Instance:                                                                                                    |                                                                                                    |               |
| db.r5.2xlarge                                                                                                    |                                                                                                    |               |
|                                                                                                    |                                                                                                    |               |
| vCPU: 8 Memo                                                                                                    | pry: 64 GiB                                                                                                    |               |
| vCPU: 8 Memo                                                                                                    | ory: 64 GiB                                                                                                    |               |
|                                                                                                    |                                                                                                    |               |
| Jtilization (On-Demar<br>Nith utilization, you still h                                                                     | ind only)<br>have to stop the instance to get the cost benefit. Utilization only affects OnDemand pricing for i           | instances and |
| Utilization (On-Demar<br>With utilization, you still h                                                                     | ind only)<br>have to stop the instance to get the cost benefit. Utilization only affects OnDemand pricing for i           | instances and |
| Utilization (On-Demar<br>With utilization, you still h<br>not the storage, backups,<br>100                                 | ind only)<br>have to stop the instance to get the cost benefit. Utilization only affects OnDemand pricing for i<br>, etc. | ]             |
| Utilization (On-Demar<br>With utilization, you still h<br>not the storage, backups,<br>100<br>Deployment option            | ind only)<br>have to stop the instance to get the cost benefit. Utilization only affects OnDemand pricing for i<br>, etc. | ▼             |
| Jtilization (On-Demar<br>With utilization, you still h<br>not the storage, backups,<br>100                                 | ind only)<br>have to stop the instance to get the cost benefit. Utilization only affects OnDemand pricing for i<br>, etc. |               |
| Jtilization (On-Demar<br>With utilization, you still h<br>ot the storage, backups,<br>100<br>Deployment option             | ind only)<br>have to stop the instance to get the cost benefit. Utilization only affects OnDemand pricing for i<br>, etc. | ▼             |
| Jtilization (On-Demar<br>With utilization, you still h<br>ot the storage, backups,<br>100<br>Deployment option<br>Multi-AZ | ind only)<br>have to stop the instance to get the cost benefit. Utilization only affects OnDemand pricing for i<br>, etc. | ▼             |

#### **Step 3: Determine Graviton Alternative**

| egion                                       | •           | US East (N. Virginia) |   |
|---------------------------------------------|-------------|-----------------------|---|
| MySQL instance specific                     | ations Info |                       |   |
| Quantity                                    |             |                       |   |
| 25                                          |             |                       |   |
| Q db.r6g.                                   |             |                       | × |
| db.r6g.16xlarge<br>vCPU: 64 Memory: 512 GiB |             |                       |   |
| db.r6g.2xlarge<br>vCPU: 8 Memory: 64 GiB    |             |                       |   |
| db.r6g.4xlarge<br>vCPU: 16 Memory: 128 GiB  |             |                       |   |
| db.r6g.8xlarge<br>vCPU: 32 Memory: 256 GiB  |             |                       |   |
| db.r6g.large<br>vCPU: 2 Memory: 16 GiB      |             |                       |   |
| db.r6g.xlarge<br>vCPU: 4 Memory: 32 GiB     |             |                       |   |
| Show calculations                           |             |                       |   |

| nfigure Amazon RDS for M                                                                                                    | lySQL Info                   |                                       |                                 | ×  |
|----------------------------------------------------------------------------------------------------|------------------------------|---------------------------------------|---------------------------------|----|
|                                                                                                    |                              |                                       |                                 |    |
| Quantity                                                                                                    |                              |                                       |                                 |    |
| 25                                                                                                    |                              |                                       |                                 |    |
| Q db.r6g.2xlarge                                                                                                    |                              |                                       | ×                               | וו |
| db.rog.zxtarge                                                                                                    |                              |                                       | ~                               |    |
|                                                                                                    |                              |                                       |                                 |    |
| Selected Instance:                                                                                                    |                              |                                       |                                 |    |
| db.r6g.2xlarge                                                                                                    |                              |                                       |                                 |    |
| VCDILLO Momonu CACID                                                                                                    |                              |                                       |                                 |    |
| vCPU: 8 Memory: 64 GiB                                                                                                    |                              |                                       |                                 |    |
| VCFU: 8 Memory: 64 GIB                                                                                                    |                              |                                       |                                 |    |
| ·                                                                                                    |                              |                                       |                                 |    |
| Utilization (On-Demand only)                                                                                                    | e instance to get the cost b | enefit. Utilization only affects OnDe | emand pricing for instances and |    |
| Utilization (On-Demand only)<br>With utilization, you still have to stop the                                                                                            | e instance to get the cost b | enefit. Utilization only affects OnDe | mand pricing for instances and  |    |
| Utilization (On-Demand only)<br>With utilization, you still have to stop the                                                                                            | e instance to get the cost b | enefit. Utilization only affects OnDe | emand pricing for instances and | ]  |
| Utilization (On-Demand only)<br>With utilization, you still have to stop the<br>not the storage, backups, etc.<br>100                                                   |                              | -                                     | emand pricing for instances and |    |
| Utilization (On-Demand only)<br>With utilization, you still have to stop the<br>not the storage, backups, etc.<br>100<br>Deployment option                              |                              | -                                     | emand pricing for instances and | ]  |
| Utilization (On-Demand only)<br>With utilization, you still have to stop the<br>not the storage, backups, etc.<br>100                                                   |                              | -                                     | emand pricing for instances and |    |
| Utilization (On-Demand only)<br>With utilization, you still have to stop the<br>not the storage, backups, etc.<br>100<br>Deployment option                              |                              | -                                     | emand pricing for instances and | ]  |
| Utilization (On-Demand only)<br>With utilization, you still have to stop the<br>not the storage, backups, etc.<br>100<br>Deployment option<br>Multi-AZ                  |                              | -                                     | emand pricing for instances and |    |
| Utilization (On-Demand only)<br>With utilization, you still have to stop the<br>not the storage, backups, etc.<br>100<br>Deployment option<br>Multi-AZ<br>Pricing model |                              | -                                     | ▼<br>▼                          |    |
| Utilization (On-Demand only)<br>With utilization, you still have to stop the<br>not the storage, backups, etc.<br>100<br>Deployment option<br>Multi-AZ<br>Pricing model |                              | -                                     | ▼<br>▼                          |    |

## **Step 4: High-Level Implementation**

1. Upgrade the database (if necessary)

2. Modify the instance types

3. Validate Application Performance

4. Rollback (if required)

To learn more read: Key Considerations in moving to Graviton2 for Amazon RDS and Amazon Aurora databases

https://aws.amazon.com/blogs/database/key-considerations-in-moving-to-graviton2-for-amazon-rds-and-amazon-aurora-databases/

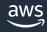

## **Expected Savings Example**

|                         |         |                      |       |                 |      |          | Network       |              |               |                 |      |          | Network     |      |             | Savings Per |
|-------------------------|---------|----------------------|-------|-----------------|------|----------|---------------|--------------|---------------|-----------------|------|----------|-------------|------|-------------|-------------|
|                         |         |                      |       |                 |      | Memory - | Performance · | Price Per    | Optimization  |                 |      | Memory - | Performance | •    |             | Engine      |
| Plan                    | Region  | engine               | nodes | dBInstanceClass | vCPU | GiB      | Gigabit       | Month        | Opportunities | dBInstanceClass | vCPU | GiB      | Gigabit     | Pric | e Per Month | (Monthly)   |
| On-Demand               | us-east | Amazon Aurora-MySQL  | 25    | db.r5.2xlarge   | 8    | 64       | Up to 10      | \$ 21,170.00 |               | db.r6g.2xlarge  | 8    | 64       | Up to 10    | \$   | 18,943.00   | \$ 2,227.00 |
| On-Demand               | us-east | Amazon RDS for MySQL | 25    | db.r5.2xlarge   | 8    | 64       | Up to 10      | \$ 35,127.60 |               | db.r6g.2xlarge  | 8    | 64       | Up to 10    | \$   | 31,441.10   | \$ 3,686.50 |
| Price (Monthly)         |         |                      |       |                 |      |          |               | \$ 56,297.60 |               |                 |      |          |             | \$   | 50,384.10   |             |
| Total Savings (Monthly) |         |                      |       |                 |      |          |               |              |               |                 |      |          |             | \$   | 5,913.50    |             |
| Total Savings (Yearly)  |         |                      |       |                 |      |          |               |              |               |                 |      |          |             | \$   | 70,962.00   |             |

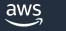

## Leveraging Graviton for Linux Workloads

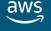

## Why use Graviton for Linux Workloads?

- Up to 40% better price-to-performance
- Enhanced Security
- Extensive Software Support
- Energy Efficient

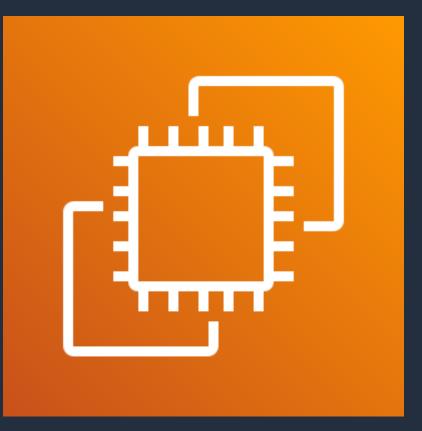

Amazon Elastic Compute Cloud (Amazon EC2)

aws

#### Identifying the Right Instance Swap

| Step 2         Configure service         Search by location type<br>See the services that are available in your<br>region, wave length zone, and local zone.         Choose a location type Info         Choose a location type Info         Region         Find Service         Amazon EC2         Amazon EC2         Mindows Server and Son Amazon EC2                                                                                                    | Feedback Cancel to configure an                    |
|----------------------------------------------------------------------------------------------------|----------------------------------------------------|
| Step 2         Configure service         Search by location type         See the services that are available in your         region, wave length zone, and local zone.         Choose a location type Info         Choose a location type Info         Region         Find Service         Q         Amazon EC2         Windows Server and Son Amazon EC2                                                                                                    | to configure an                                    |
| <ul> <li>Search by location type<br/>See the services that are available in your<br/>region, wave length zone, and local zone.</li> <li>Choose a location type Info</li> <li>Choose a Region</li> <li>Region</li> <li>US East (N. Virginia)</li> <li>Find Service</li> <li>Amazon EC2</li> <li>Windows Server and S<br/>on Amazon EC2</li> </ul>                                                                                                    | · · · · · · · · · · · · · · · · · · ·              |
| Region    Find Service    Q Amazon EC2      Amazon EC2      Windows Server and S on Amazon EC2                                                                                                    |                                                    |
| Find Service<br>Q Amazon EC2<br>Amazon EC2<br>Windows Server and S<br>on Amazon EC2                                                                                                    |                                                    |
| Q Amazon EC2       Amazon EC2       Windows Server and S on Amazon EC2                                                                                                    | ×                                                  |
| on Amazon EC2                                                                                                    |                                                    |
| on Amazon EC2                                                                                                    |                                                    |
| Amazon EC2 provides a wide selection of                                                                                                    | QL Server                                          |
| Amazon EC2 provides a wide selection of<br>instance types optimized to fit different use<br>cases. Instance types comprise varying<br>combinations of CPU, memory, storage, and<br>networking capacity and give you the<br>flexibility to choose the appropriate mix of<br>resources for your applications.       The Windows Server and SQ<br>Amazon EC2 calculator provi<br>estimate for specific workloa<br>options and cost-saving prici<br>based on licensing and infras-<br>inputs. | des a pricing<br>ds. It<br>deployment<br>ng models |
| Product page Configure Product page                                                                                                    | Configure                                          |
|                                                                                                    |                                                    |
|                                                                                                    |                                                    |

| ngur                                                                 | e Amazon EC2                                                                                                    | nfo               |                            |                            |     |                         |  |  |  |  |  |  |
|----------------------------------------------------------------------|----------------------------------------------------------------------------------------------------|-------------------|----------------------------|----------------------------|-----|-------------------------|--|--|--|--|--|--|
| EC2 Instances (580)                                                  |                                                                                                    |                   |                            |                            |     |                         |  |  |  |  |  |  |
|                                                                      | Based on your inputs, this is the lowest-cost EC2 instance: t4g.nano Chosen instance: t4g.nano   Family: t4g   2vCPU   0.5 GiB Memory |                   |                            |                            |     |                         |  |  |  |  |  |  |
|                                                                      | -                                                                                                    | Family: t4g       | 2vCPU   0.5                | GIB Memory                 |     |                         |  |  |  |  |  |  |
|                                                                      | h instance type<br>Search by instance nar                                                                                             | Cite and and      |                            | ]                          |     |                         |  |  |  |  |  |  |
| Instance family Info<br>Any Instance fa ▼<br>✓ Show only current ger |                                                                                                    | vCPUs             | Memory<br>Any M            | lemory (GiB) 🔻             |     | erformance<br>vork Pe 🔻 |  |  |  |  |  |  |
| <u> </u>                                                             |                                                                                                    | Any vCPUs         |                            | 2 3 4 5                    |     | 58 > 🕲                  |  |  |  |  |  |  |
| <u> </u>                                                             |                                                                                                    | ration instances. |                            |                            | 6 7 | 58 > ②<br>Storage ⊽     |  |  |  |  |  |  |
| <u> </u>                                                             | now only current gene                                                                                                    | ration instances. | < 1                        | 2 3 4 5                    | 6 7 |                         |  |  |  |  |  |  |
| ✓ Sł                                                                 | now only current gene                                                                                                    | vCPUs ⊽           | < 1<br>Memory ⊽            | 2 3 4 5<br>Network Perfor  | 6 7 | Storage ⊽               |  |  |  |  |  |  |
| St<br>O                                                              | now only current gene<br>Instance name ▼<br>t4g.nano                                                                                  | vCPUs ⊽<br>2      | < 1<br>Memory ▼<br>0.5 GiB | 2 3 4 5<br>Network Perform | 6 7 | Storage ⊽<br>EBS only   |  |  |  |  |  |  |

## AWS Graviton ease of adoption

| Difficulty             | Workload                                                                      | Actions                                                                                                    |
|------------------------|-------------------------------------------------------------------------------|----------------------------------------------------------------------------------------------------|
| Virtually no effort    | Amazon RDS, Aurora, ElastiCache,<br>OpenSearch Service, MemoryDB &<br>Neptune | Upgrade to latest and enjoy                                                                                  |
| Super easy             | Amazon EMR                                                                    | Typically, just works                                                                                        |
| Pretty easy            | AWS Lambda                                                                    | Typically, just works with Lambda managed<br>runtimes or base images.<br>Watch: JNI or Python-native modules |
| Quite easy             | Linux – Interpreted and JIT'd<br>languages (e.g., Java, PHP, Node.js)         | Select ARM64 AMI for Graviton and Install<br>Bonus if containerized<br>Watch: JNI or Python-native modules   |
| More involved          | Linux – Compiled languages (e.g.,<br>C/C++, Python, Go)                       | Select ARM64 AMI for Graviton and compile<br>Watch: port any intrinsics or assembly                          |
| Some work, high reward | Microsoft Windows – .NET                                                      | Migrate to Linux + .NET core on ARM64 AMI for Graviton                                                       |
| Sorry, not yet         | Microsoft Windows                                                             | Microsoft Windows Server not yet available for Graviton.                                                     |

## **Porting Advisor for Graviton**

- Open-Source CLI Tool
- Analyze Source Code
- Accelerate Graviton Transition

| Proj            | ject Information                                                                                                    |           |                                                                                                    |
|-----------------|----------------------------------------------------------------------------------------------------|-----------|----------------------------------------------------------------------------------------------------|
| Projec<br>peasy | xct:<br>sy-js-samples                                                                                                    |           |                                                                                                    |
|                 | ce root:<br>ers/rdoty/TestApp/peasy-js-samples                                                                                          |           |                                                                                                    |
|                 | ort Date:<br>3-01-30 14:09:30                                                                                                    |           |                                                                                                    |
|                 |                                                                                                    |           |                                                                                                    |
| Resu            | ults                                                                                                    |           |                                                                                                    |
|                 | File                                                                                                    | Line<br># | Comments                                                                                                    |
| ٩               |                                                                                                    |           | 239 files scanned.                                                                                                    |
| Ø               |                                                                                                    |           | detected go code. min version 1.16 is required. version 1.18 or above is recommended. we detected<br>that you have version 1.18. see https://github.com/aws/aws-graviton-getting-<br>started/blob/main/golang.md for more details. |
| 0               |                                                                                                    |           | detected java code. we recommend using Corretto. see https://aws.amazon.com/corretto/ for more details.                                                                                                    |
| Ø               |                                                                                                    |           | detected python code. if you need pip, version 19.3 or above is recommended. we detected that you have version 22.2.2.                                                                                                    |
| Ø               |                                                                                                    |           | detected python code. min version 3.7.5 is required. we detected that you have version 3.10.7. see<br>https://github.com/aws/aws-graviton-getting-started/blob/main/python.md for more details.                                    |
| ۲               | /Users/rdoty/TestApp/peasy-js-samples/porting-advisor-for-<br>graviton/sample-projects/go-samples/incompatible/go.mod                   |           | using dependency library github.com/golang/snappy version 0.0.1. upgrade to at least version 0.0.2                                                                                                    |
| ۲               | /Users/rdoty/TestApp/peasy-js-samples/porting-advisor-for-<br>graviton/sample-projects/java-samples/pom.xml                             |           | dependency library: leveldbjni-all is not supported on Graviton                                                                                                    |
| ۲               | /Users/rdoty/TestApp/peasy-js-samples/porting-advisor-for-<br>graviton/sample-projects/java-samples/pom.xml                             |           | using dependency library snappy-java version 1.1.3. upgrade to at least version 1.1.4                                                                                                    |
| ۲               | /Users/rdoty/TestApp/peasy-js-samples/porting-advisor-for-<br>graviton/sample-projects/java-samples/pom.xml                             |           | using dependency library zstd-jni version 1.1.0. upgrade to at least version 1.2.0                                                                                                    |
| ۲               | /Users/rdoty/TestApp/peasy-js-samples/porting-advisor-for-<br>graviton/sample-projects/python-<br>samples/incompatible/requirements.txt | 3         | using dependency library openblas version $0.3.16$ . upgrade to at least version $0.3.17$                                                                                                    |
| ▲               | /Users/rdoty/TestApp/peasy-js-samples/porting-advisor-for-<br>graviton/sample-projects/java-samples/pom.xml                             |           | using dependency library hadoop-lzo. this library requires a manual build more info at:<br>https://github.com/aws/aws-graviton-getting-started/blob/main/java.md#building-multi-arch-jars                                          |
| ▲               | /Users/rdoty/TestApp/peasy-js-samples/porting-advisor-for-<br>graviton/sample-projects/python-<br>samples/incompatible/requirements.txt | 5         | dependency library numpy is present. min version 1.19.0 is required.                                                                                                    |
|                 |                                                                                                    |           |                                                                                                    |

## **Expected Savings Example**

|               | Instance         |         |              | Memory - |           |               |                        | Optimization           |                       |       |              |              |                |                           | Price (Compute Savings<br>Plan - 1yr Reservation) -<br>All Upfront (monthly pay | Plan - 3yr Reservation) - All |
|---------------|------------------|---------|--------------|----------|-----------|---------------|------------------------|------------------------|-----------------------|-------|--------------|--------------|----------------|---------------------------|---------------------------------------------------------------------------------|-------------------------------|
| #             | Type (Linux)     | Nodes   | vCPU - Cores | GiB      | Network P | Performance - | Price (On-Demand Month | y) <b>Opportunitie</b> | s Instance Type (Linu | Nodes | vCPU - Cores | Memory - GiB | Network Perfor | Price (On-Demand Monthly) | equivalent)                                                                     | equivalent)                   |
| 1             | t3.large         | 25      | 2            | 8        | Up to 5   |               | \$ 1,518               | 40                     | t4g.large             | 25    | 2            | 8            | Up to 5        | \$ 1,226.40               | \$ 824.90                                                                       | \$ 552.98                     |
| 2             | c5.xlarge        | 25      | 4            | 8        | Up to 10  |               | \$ 3,102               | .50                    | a1.xlarge             | 25    | 4            | 8            | Up to 10       | \$ 1,861.50               | \$ 1,259.25                                                                     | \$ 839.50                     |
| 3             | r5.xlarge        | 25      | 4            | 32       | Up to 10  |               | \$ 4,599               | 00                     | r6g.xlarge            | 25    | 4            | 32           | Up to 10       | \$ 3,679.20               | \$ 2,489.30                                                                     | \$ 1,744.70                   |
| 5             | m5.2xlarge       | 25      | 8            | 32       | Up to 10  |               | \$ 7,008               | 00                     | m6g.2xlarge           | 25    | 8            | 32           | Up to 10       | \$ 5,621.00               | \$ 3,863.53                                                                     | \$ 2,646.25                   |
| Total Cost (N | /lontly)         |         |              |          |           |               | \$ 16,227              | .90                    |                       |       |              |              |                | \$ 12,388.10              | \$ 8,436.98                                                                     | \$ 5,783.43                   |
| Total Potent  | ial Savings (Mo  | onthly) |              |          |           |               |                        |                        |                       |       |              |              |                | \$ 3,839.80               | \$ 7,790.93                                                                     | \$ 10,444.48                  |
| Total Potent  | ial Savings (Yea | arly)   |              |          |           |               |                        |                        |                       |       |              |              |                | \$ 46,077.60              | \$ 93,491.10                                                                    | \$ 125,333.70                 |

aws

#### **Take Action**

1. gp2 to gp3

2. Swap Amazon RDS/Amazon Aurora to use Graviton

3. Linux workloads to Graviton

To learn more read: Optimize AWS costs without architectural changes or engineering overhead

https://aws.amazon.com/blogs/aws-cloud-financial-management/optimize-aws-costs-without-architectural-changes-or-engineering-overhead/

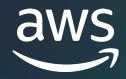

# Thank you!

Ryan Doty rdoty@amazon.com

© 2023, Amazon Web Services, Inc. or its affiliates.